## УДК 621.39(075.8) В 201

## Рецензенты:

канд. техн. наук, доцент *Д.О. Соколова* канд. техн. наук, доцент *А.В. Кривецкий*

## **Васюков В.Н.**

В 201 Общая теория связи. Лабораторный практикум: учебное пособие / В.Н. Васюков, В.М. Меренков. – Новосибирск: Изд-во НГТУ, 2020. – 110 с.

ISBN 978-5-7782-4255-5

Учебное пособие содержит описание восьми лабораторных работ по курсу «Общая теория связи». Каждое описание включает теоретический материал, предназначенный для самостоятельной подготовки студентов, подготовительное задание, лабораторное задание и контрольные вопросы для самопроверки и защиты работы.

Учебное пособие предназначено для студентов вузов, обучающихся по направлению 11.03.02 – Инфокоммуникационные технологии и системы связи. Оно также может быть использовано студентами близких специальностей.

> Работа подготовлена на кафедре теоретических основ радиотехники НГТУ

> > **УДК 621.39(075.8)**

**ISBN 978-5-7782-4255-5** © Васюков В.Н., Меренков В.М., 2020 © Новосибирский государственный технический университет, 2020

## Оглавление

i.

 $\sim 10^{11}$  km

 $\sim 10^{-1}$  .

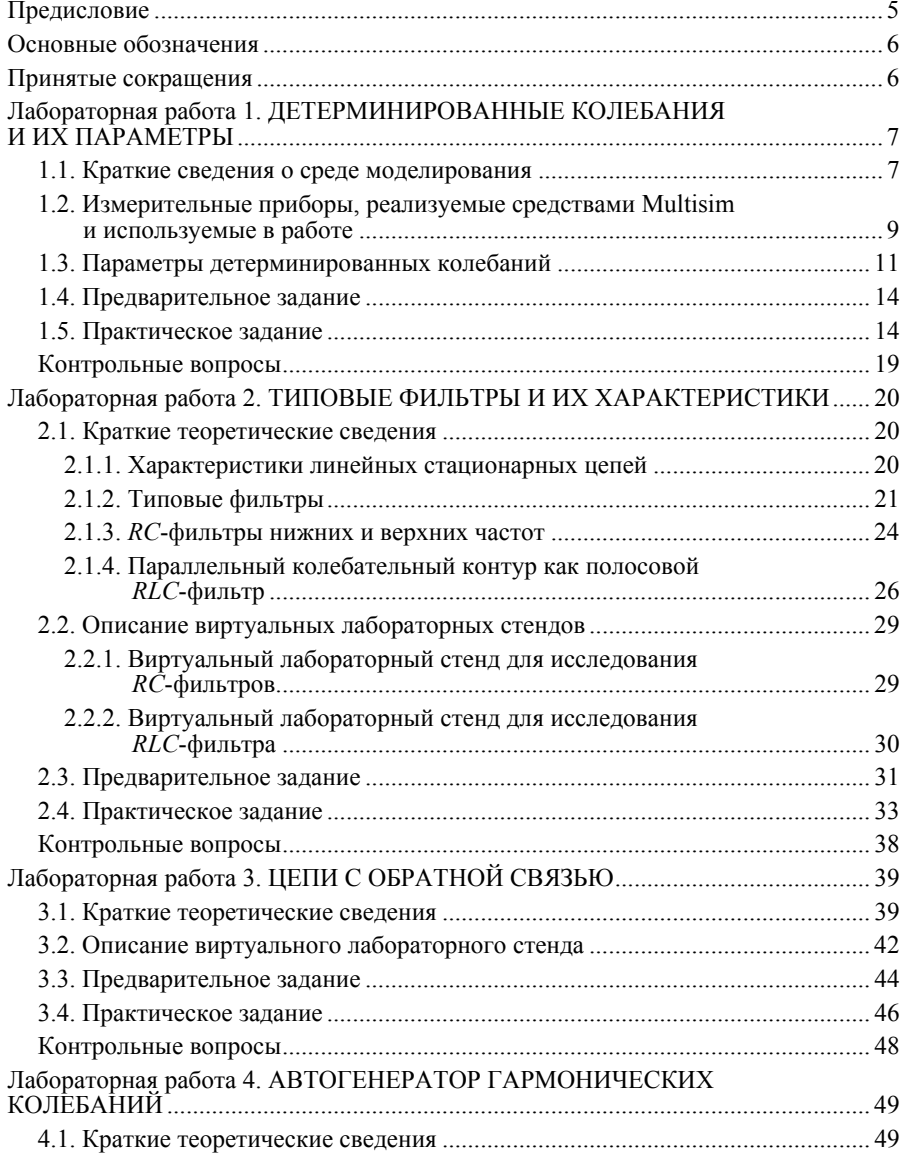

 $\Delta \sim 10^{11}$  and  $\Delta \sim 10^{11}$ 

 $\mathcal{L}(\mathcal{A})$  , and  $\mathcal{L}(\mathcal{A})$  , and

Ä

перейти на страницу с полной версией —  $\widetilde{\mathsf{A}}$ 

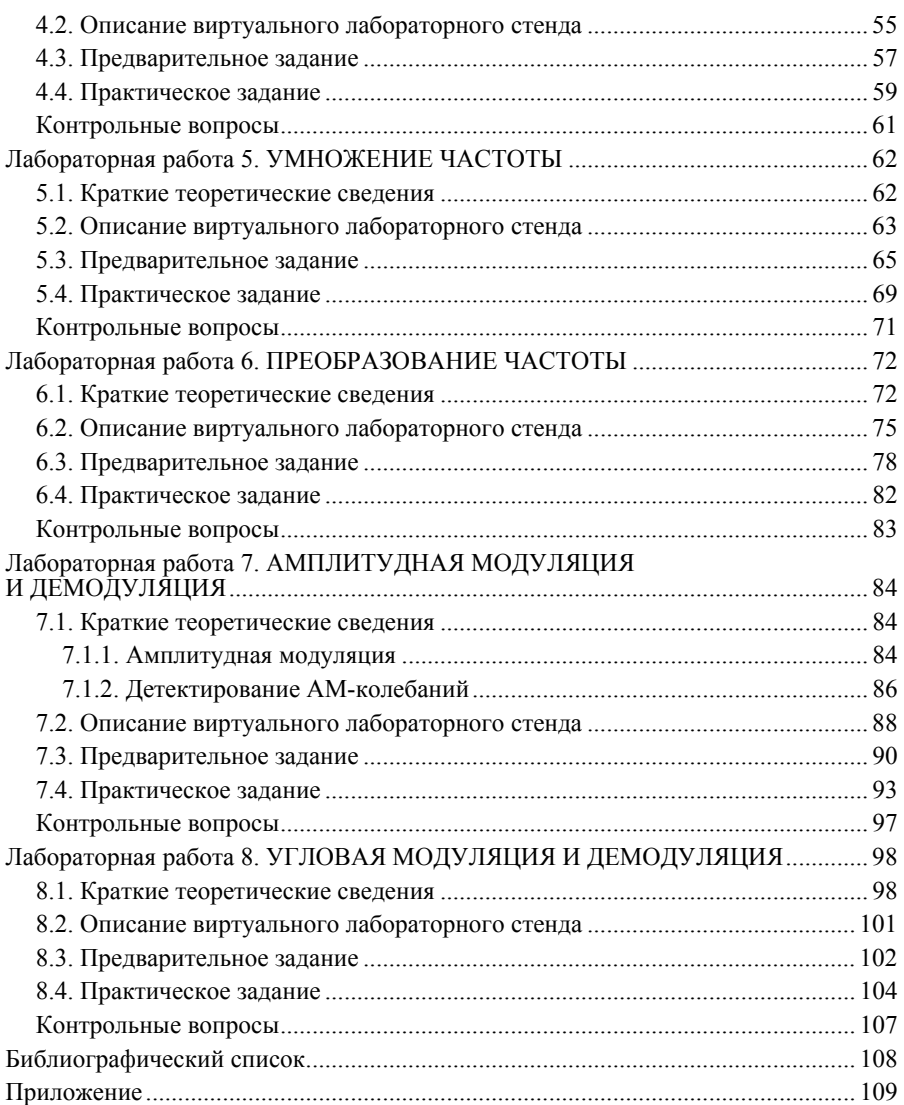